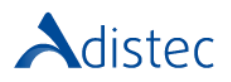

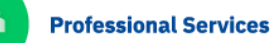

# ADISTEC PROFESSIONAL SERVICES Forcepoint® ONE Cloud Edition Rapid Deploy

## DESCRIPCIÓN

Para tener la máxima protección brindada por la solución de Forcepoint® ONE se requiere un alto nivel de conocimiento y experiencia. Es por eso que Adistec ofrece el servicio de Forcepoint® ONE Cloud Edition Rapid Deploy Deploy, este servicio consiste en un conjunto de actividades y procedimientos que siguiendo las mejores prácticas de la industria permite desplegar la desplegar la solución de forma eficiente, optimizando los recursos y asegurando la performance a la vez que asegura su infraestructura.

### ALCANCES DE NUESTRO SERVICIO

- → Workshop para definición de alcance
	- o Foward Proxy
	- o Reverse Proxy
	- $\sim$  API
- $\rightarrow$  Definir métodos de autenticación
- → Definir métodos de federación e integración
	- o Hasta una (01) integración:
		- 0365 365 en modalidad SAML LDP
		- G-suite en modalidad SAML LDP
		- DropBox en modalidad SAML LDP
		- SalesForce en modalidad SAML LDP
		- **E** Slack en modalidad SAML LDP
		- AWS en modalidad SAML LDP
		- **E** ServiceNow en modalidad SAML LDP
		- Atlassian (Confluence and JIRA) en modalidad SAML LDP
	- o Diseño de políticas
- → Despliegue y Configuración de entorno de prueba
- $\rightarrow$  Configuración de políticas
	- o Hasta tres (03) políticas de fugas de datos
	- o Hasta tres (03) políticas de control de acceso
	- o Hasta tres (03) políticas de navegación
	- o Hasta una (01) política via API
- $\rightarrow$  Configuración de métodos de administración para hasta cinco (05) dispositivos
	- o Certificado Digital
	- o Rango de direccionamiento IP
	- o Perfil de Agente
- $\rightarrow$  Importación o sincronización de cuentas de usuarios

Diseño

Testing

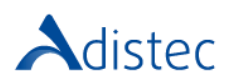

Página | **2**

#### ALCANCES DE NUESTRO SERVICIO (*Continuación*)

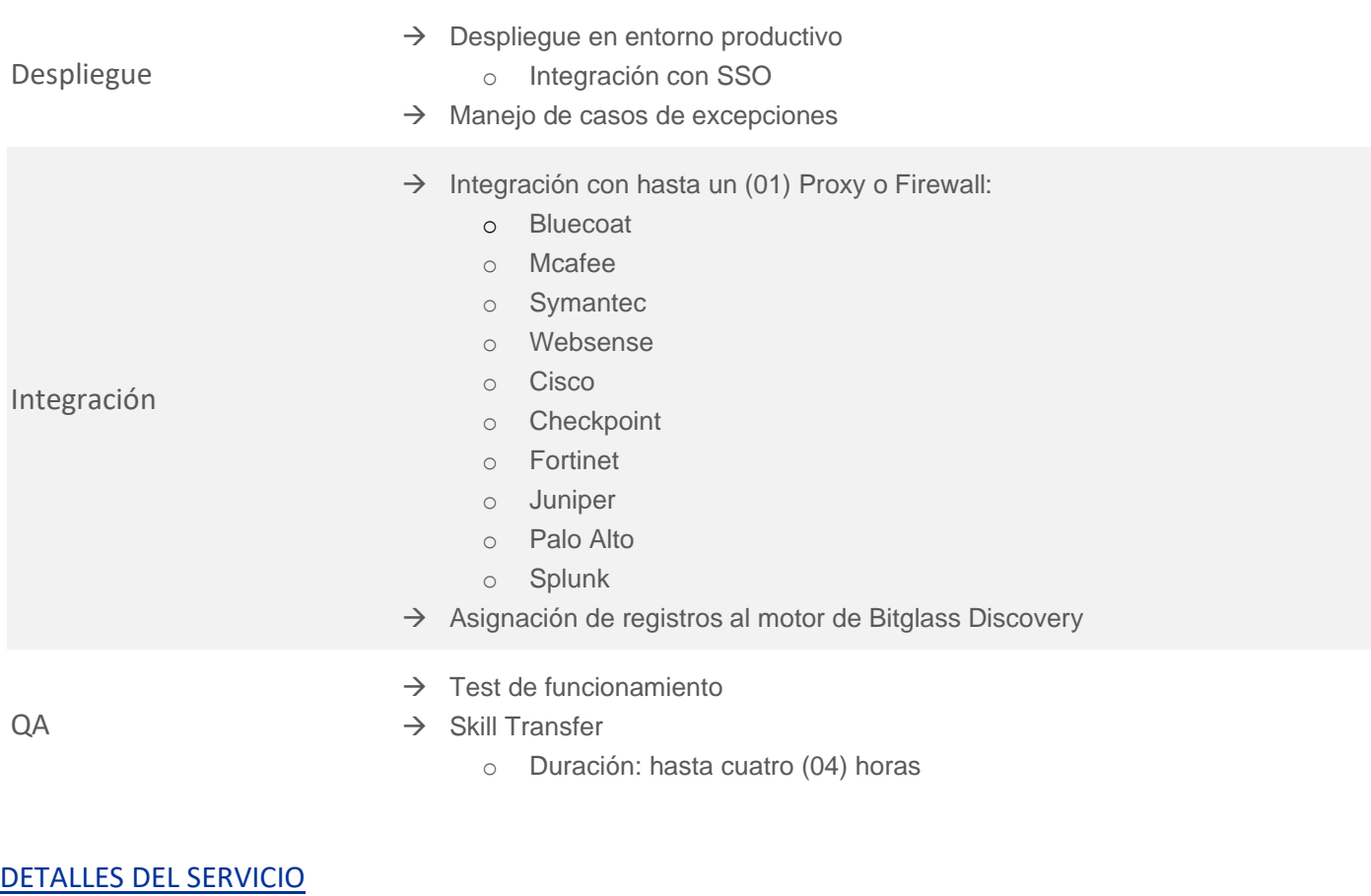

Modalidad: On-Line Duración Estimada: 120 horas

#### PART NUMBER

P/N Descripción

APS-FCP-ONECERD Forcepoint® ONE Cloud Edition Rapid Deploy

#### LIMITACIONES Y FUERA DE ALCANCE

El servicio no incluye la configuración de la característica de RBI integrada. El servicio solo incluye la configuración de una única nube según la matrix de compatiblidad oficial. No se incluyen los servicios de de SAML Relay. El cliente es responsable de proporcionar los prerrequisitos necesarios para la ejecución de este servicio como por ejemplo (pero no limitado a) servidores, bases de datos, modificaciones de networking, etc. Adistec no podrá asegurar el nivel de perfomance de la solución, estas métricas pueden estar relacionadas con los componentes de hardware, networking o software de terceros y el cliente deberá analizar dichos comportamientos con sus proveedores o los correspondientes fabricantes. Las políticas de filtrado y protección están basadas en los diccionarios de datos o plantillas que vienen incorporadas por default en la solución, están fuera de alcance del servicio la realización de personalizaciones como scripts o modificaciones a las plantillas por default. Ciertas configuraciones pueden requieren que el cliente tenga adquirido el licenciamiento correspondiente, en caso de que no lo posea esto no obliga a Adistec a realizar la implementación o configuración de dichas características o módulos y genera derecho algo de reembolso parcial al cliente.

**Términos y Condiciones:** Nuestros servicios están regidos por los términos y condiciones generales especificados en nuestro sitio web: [https://www.adistec.com/es/business-units/professional-services.](https://www.adistec.com/es/business-units/professional-services) Al enviar la orden de compra para la contratación de los servicios indicados en este documento, está aceptando los alcances, así como los términos y condiciones tanto generales como particulares que los gobiernan. **REV 1.0 - 06/2022**